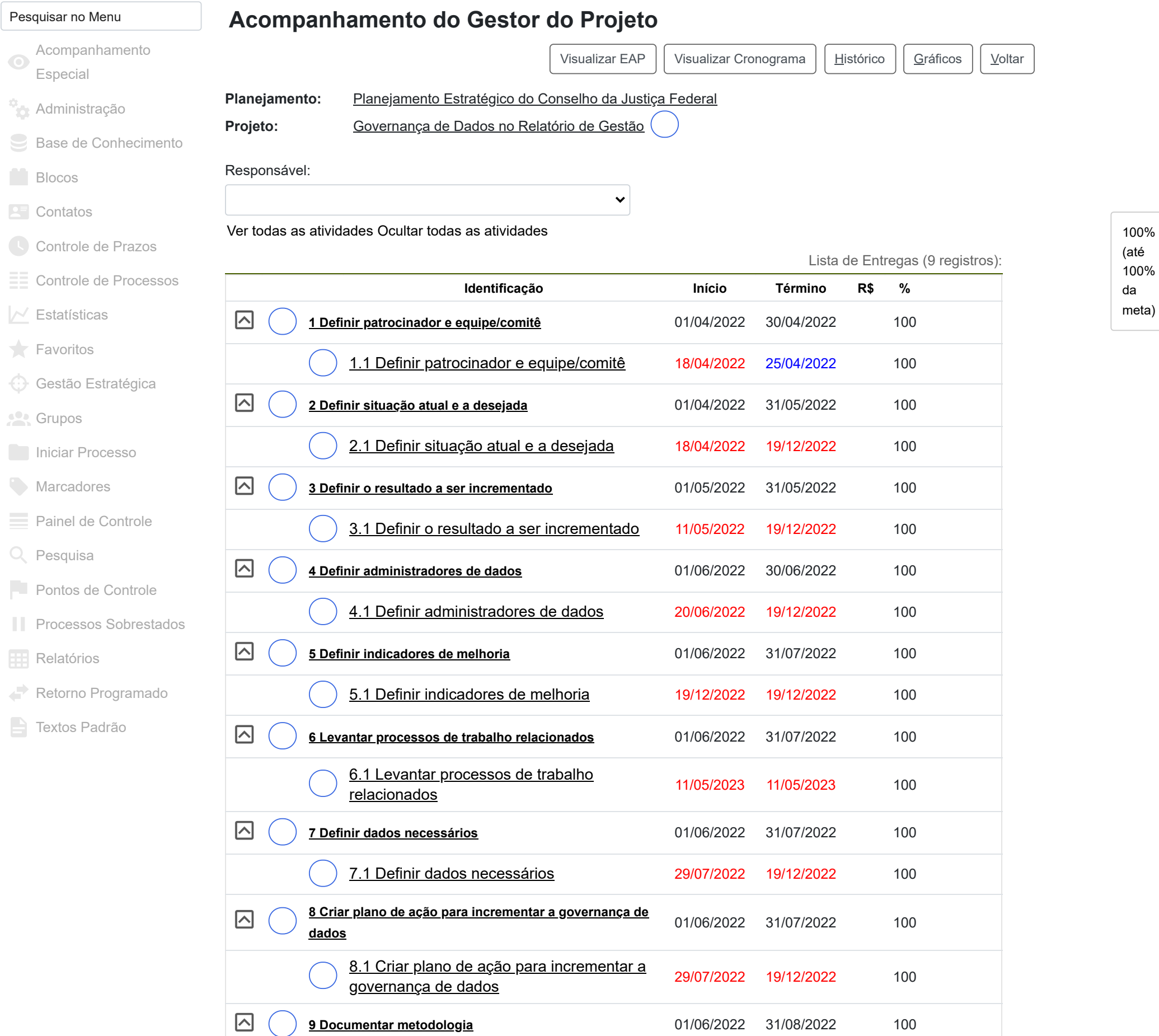

**9 Documentar [metodologia](https://sei.cjf.jus.br/sei/controlador.php?acao=entrega_projeto_consultar&acao_origem=projeto_detalhar&acao_retorno=projeto_detalhar&id_entrega_projeto=75&id_planejamento=3&id_projeto=14&infra_sistema=100000100&infra_unidade_atual=110000999&infra_hash=eb3e9ae9878bc49839a16e98a47f4af0c26c1330b01867128f8240c51628f9ee)** 01/06/2022 31/08/2022 100

9.1 Documentar [metodologia](https://sei.cjf.jus.br/sei/controlador.php?acao=atividade_entrega_consultar&acao_origem=projeto_detalhar&acao_retorno=projeto_detalhar&id_atividade_entrega=203&id_entrega_projeto=75&id_planejamento=3&id_projeto=14&infra_sistema=100000100&infra_unidade_atual=110000999&infra_hash=f5786ebdaecfce98cc37029c0e2fabbe0e4fa4f86fd4b0a5dbf5a870b36eba47) 11/05/2023 11/05/2023 100